3.8 - 3.12 Summary

### Alexandre David

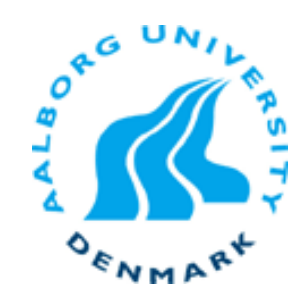

## 3.8.4 & 3.8.5

### **Array accesses**

## **N X N Matrix Code**

#### **Fixed dimensions**

 $\blacksquare$  Know value of N at compile time

#### **E** Variable dimensions, **explicit indexing**

 $\blacksquare$  Traditional way to implement dynamic arrays

#### **Variable dimensions, implicit indexing**

 $\blacksquare$  Now supported by gcc

```
#define N 16 
typedef int fix_matrix[N][N]; 
/* Get element a[i][j] */ 
int fix_ele 
   (fix_matrix a, int i, int j) 
{ 
   return a[i][j]; 
}
```

```
#define IDX(n, i, j) ((i)*(n)+(j)) 
/* Get element a[i][j] */ 
int vec_ele 
  (int n, int *a, int i, int j) 
{ 
   return a[IDX(n,i,j)]; 
}
```

```
/* Get element a[i][j] */ 
int var_ele 
  (int n, int a[n][n], int i, int j) 
{ 
   return a[i][j]; 
}
```
**3 3** 

## **16 X 16 Matrix Access**

#### $\blacksquare$  **Array Elements**

- $\blacksquare$  Address  $A + i * (C * K) + j * K$
- $C = 16, K = 4$

```
/* Get element a[i][j] */ 
int fix_ele(fix_matrix a, int i, int j) { 
   return a[i][j]; 
}
```
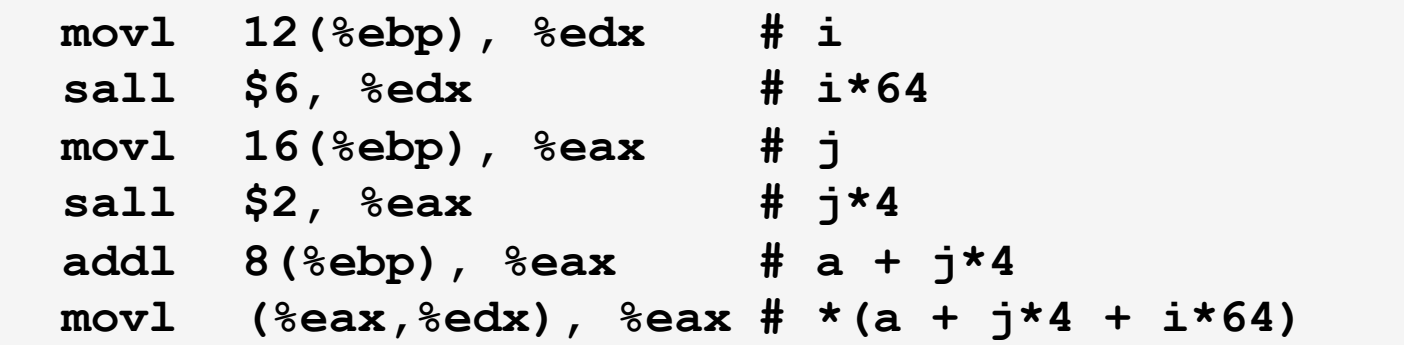

## **n X n Matrix Access**

#### $\blacksquare$  **Array Elements**

 $\blacksquare$  Address  $A + i * (C * K) + j * K$ 

```
C = n, K = 4
```

```
/* Get element a[i][j] */ 
int var_ele(int n, int a[n][n], int i, int j) { 
   return a[i][j]; 
}
```
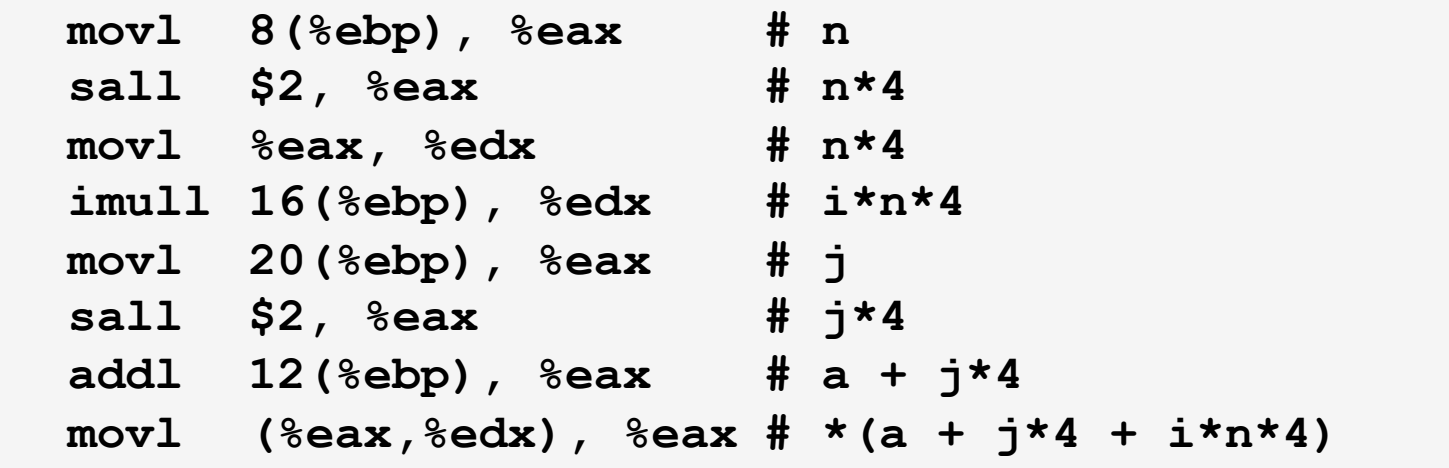

## **Optimizing Fixed Array Access**

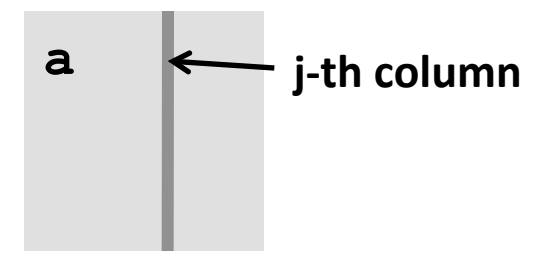

#### **Computation**

 $\blacksquare$  Step through all elements in column j

#### **Optimization**

 $\blacksquare$  Retrieving successive elements from single column%

```
#define N 16
```

```
typedef int fix_matrix[N][N];
```

```
/* Retrieve column j from array */ 
void fix_column 
   (fix_matrix a, int j, int *dest) 
{ 
   int i; 
  for (i = 0; i < N; i++) dest[i] = a[i][j]; 
}
```
## **Optimizing Fixed Array Access**

#### **Optimization**

- " Compute ajp =  $\&a[i][j]$ 
	- $\blacksquare$  Initially = a + 4\*j
	- $\blacksquare$  Increment by  $4*N$

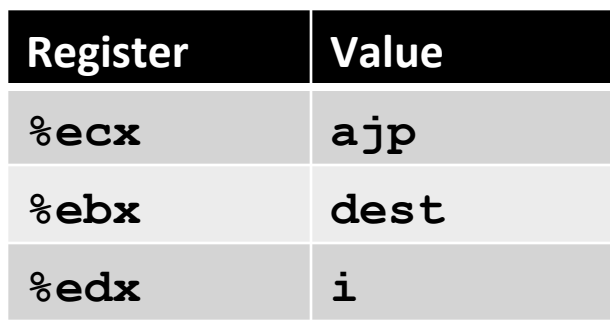

```
/* Retrieve column j from array */ 
void fix_column 
   (fix_matrix a, int j, int *dest) 
{ 
   int i; 
  for (i = 0; i < N; i++) dest[i] = a[i][j]; 
}
```
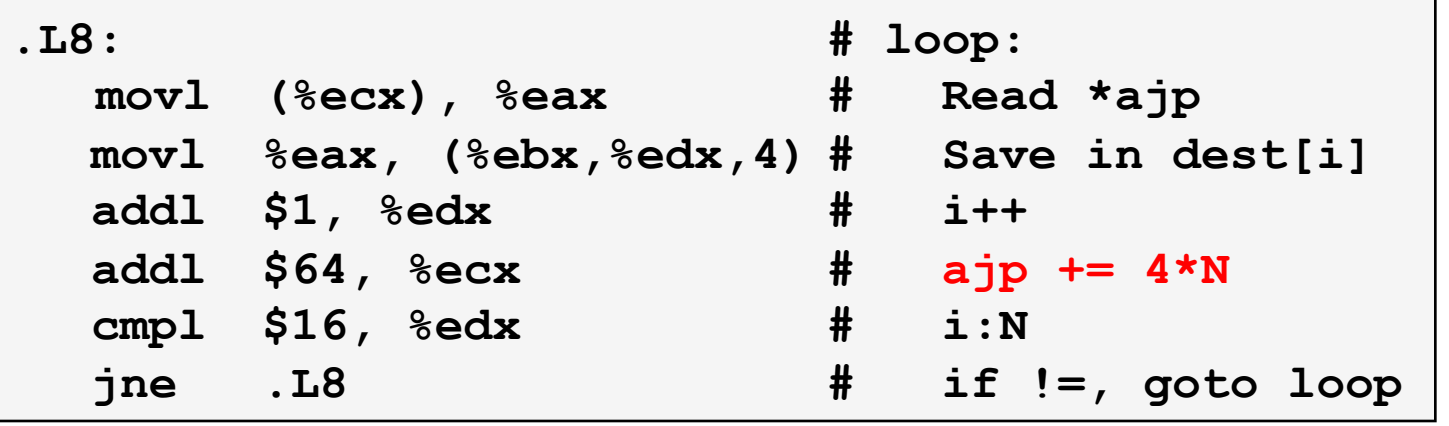

## **Optimizing Variable Array Access**

- Compute ajp =  $\&a[i][j]$ 
	- $\blacksquare$  Initially = a + 4\*j
	- $\blacksquare$  Increment by  $4*n$

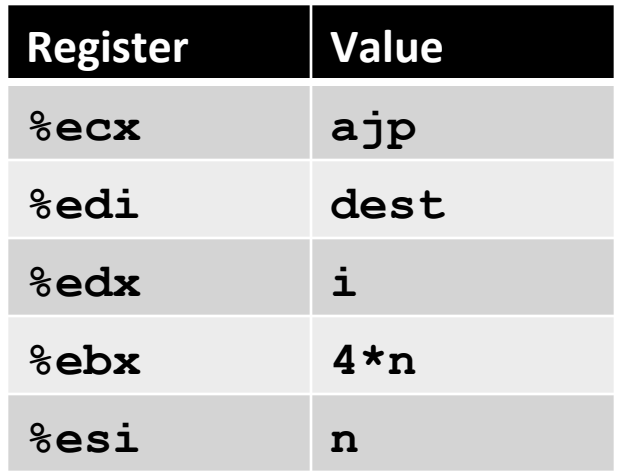

```
/* Retrieve column j from array */ 
void var_column 
   (int n, int a[n][n], 
    int j, int *dest) 
{ 
   int i; 
   for (i = 0; i < n; i++) 
     dest[i] = a[i][j]; 
}
```
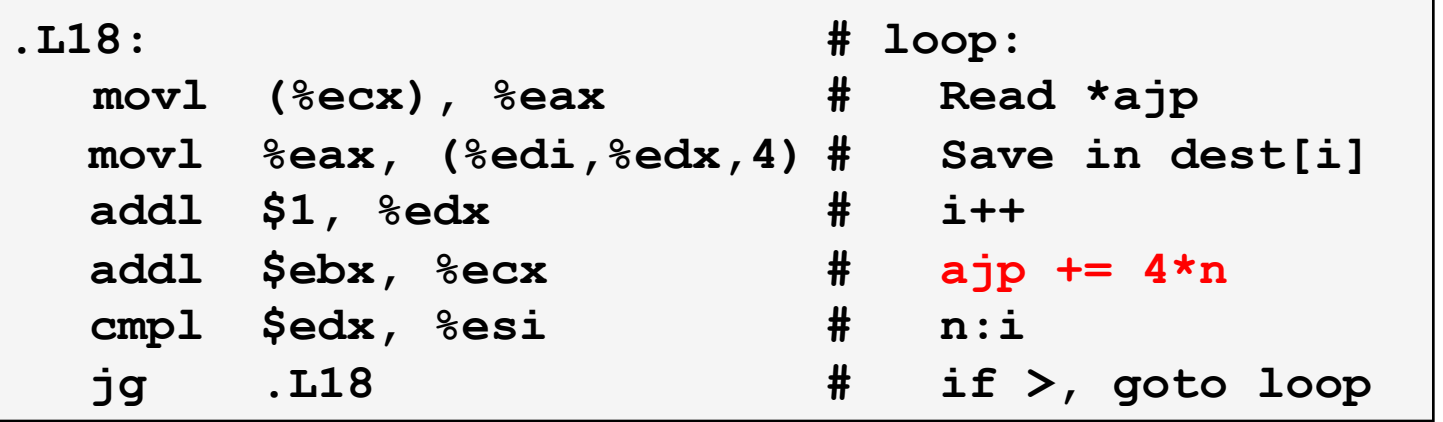

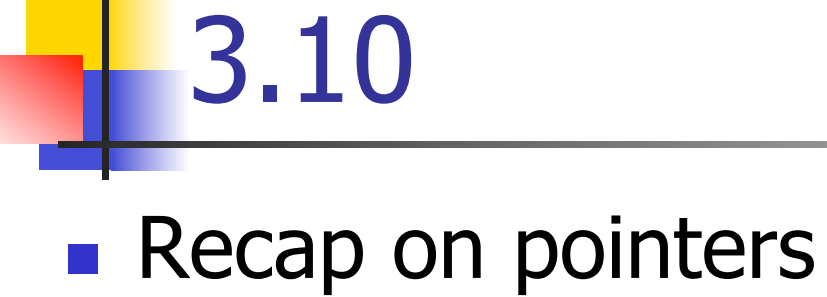

# 3.11 gdb

## **Debugger** – important tool.

- **gdb: low level tool, important to know what it** can do
- **Use a higher level tool based on gdb = front-end** to gdb, e.g., kdbg.

## 3.12.1 Protection Against Attacks

**Some protections against buffer overflow** 

- **Exercise Stack randomization**
- **Example 20 arts detection of stack corruption**
- **.** (processor) execution flag

## **System-Level Protections**

#### **Randomized stack offsets**

- At start of program, allocate random amount of space on stack
- $\blacksquare$  Makes it difficult for hacker to predict beginning of inserted code

#### **Nonexecutable code segments**

- In traditional x86, can mark region of memory as either "read-only" or "writeable"
	- Can execute anything readable
- No X86-64 added explicit "execute" permission

```
unix> gdb bufdemo 
(gdb) break echo 
(gdb) run 
(gdb) print /x $ebp 
$1 = 0xffffc638 
(gdb) run 
(gdb) print /x $ebp 
$2 = 0xffffbb08 
(gdb) run 
(gdb) print /x $ebp 
$3 = 0xffffc6a8
```
## **Stack Canaries**

#### ! **Idea"**

- Place special value ("canary") on stack just beyond buffer
- Check for corruption before exiting function

#### **E** GCC Implementation

- " **-fstack-protector**
- " **-fstack-protector-all**

```
unix>./bufdemo-protected 
Type a string:1234 
1234
```

```
unix>./bufdemo-protected 
Type a string:12345 
*** stack smashing detected ***
```
## **Setting Up Canary**

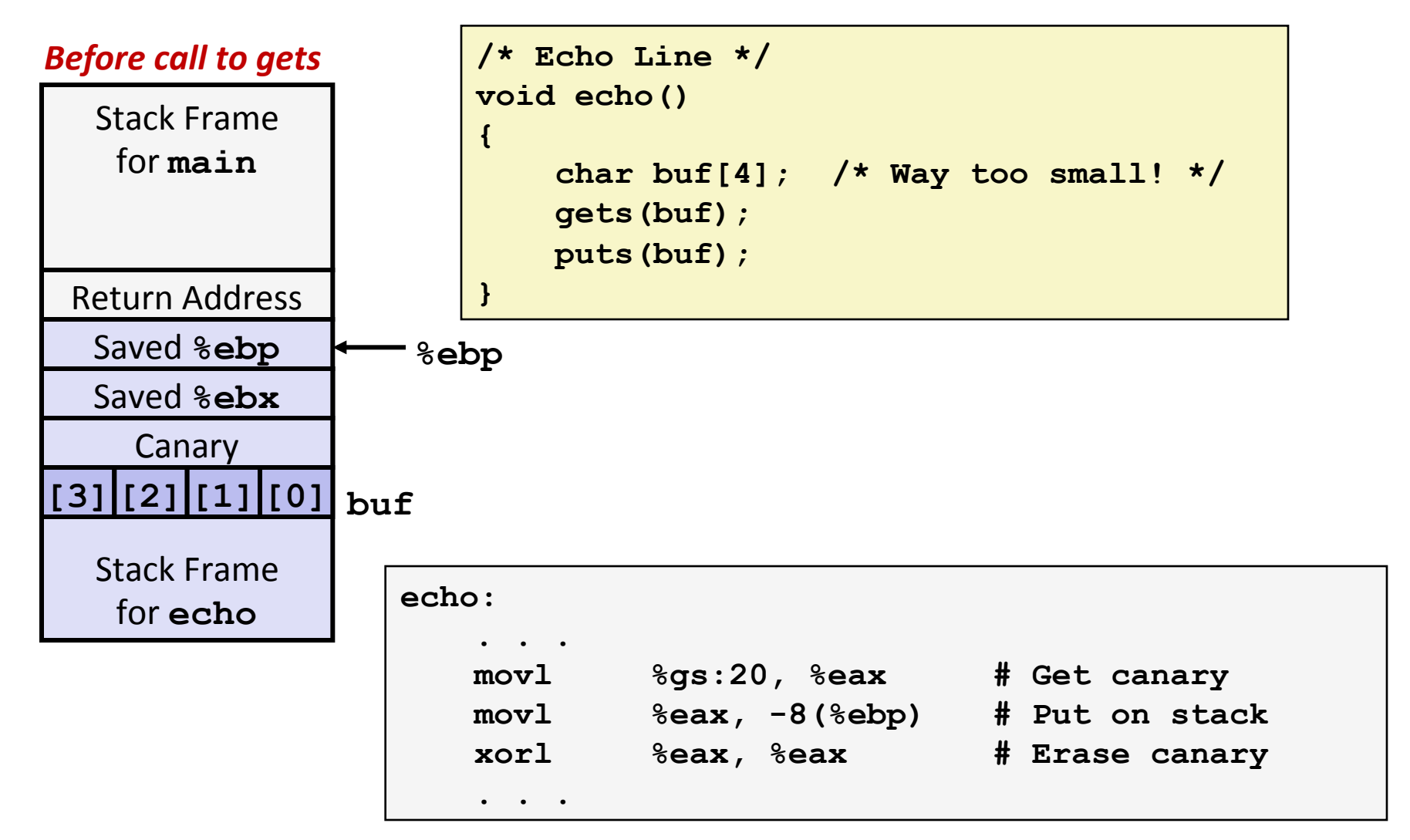

## **Checking Canary**

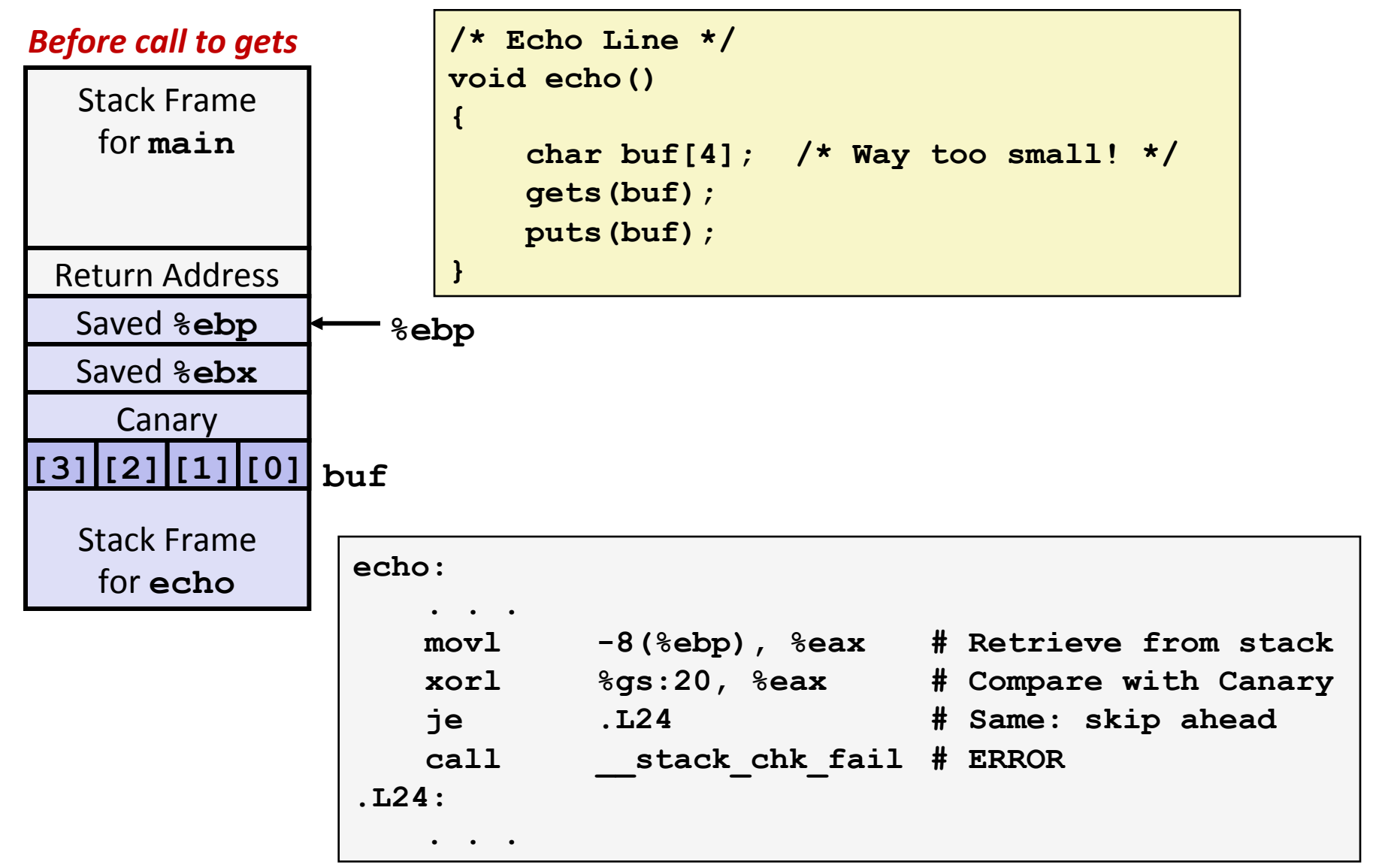

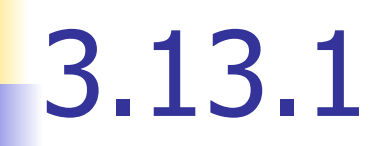

## **. History, for your culture.**

3.14

■ "x87" FP

**. Old & cumbersome (stack).** 

! SSE

**Example 1 Set of SIMD instructions, support FP operations,** better.